## Auto Cad Inventor V8 Engine Project

Right here, we have countless ebook Auto Cad Inventor V8 Engine Project and collections to check out. We additionally give variant types and furthermore type of the books to browse. The within acceptable limits book, fiction, history, novel, scientific research, as competently as various supplementary sorts of books are readily welcoming here.

As this Auto Cad Inventor V8 Engine Project, it ends stirring beast one of the favored book Auto Cad Inventor V8 Engine Project collections that we have. This is why you remain in the best website to look the unbelievable book to have.

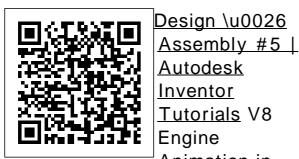

Autodesk Inventor tutorial V12 engine | Ep 01 Full HD ... Engine Block | V12 Engine

Autodesk Inventor Tutorials V8 **Engine** Animation in Autodesk Inventor Autodesk Inventor

Advance

Block Design Assembly #5 | V8 Engine Block. Pistons and Crankshaft work in Autodesk Inventor Autodesk Inventor 2020 1 Hour Test Drive (With Files), 3D CAD Tutorial Engine Modelling Full

| Tutorial Engine        | assembly) How            | <u>Speedrun 5 -</u>    |
|------------------------|--------------------------|------------------------|
| Case Rear              | to buy the               | <b>Using Autodesk</b>  |
| Autodesk               | BEST                     | Fusion 360 -           |
| Inventor               | Workstation for          | supersport GT          |
| <b>Tutorial Fusion</b> |                          | Learn                  |
| 360 Modeling           | Inventor                 | Solidworks in 5        |
| V12 Engine EP          | *SHORT                   | Minutes!               |
| 01 Full HD             | VERSION* 3D              | Solidworks             |
| INVENTOR               | Modeling                 | <b>Tutorial Radial</b> |
| <del>2017 -</del>      | \u0026 Design            | Engine -               |
| <b>ASSEMBLY</b>        | <ul><li>Do you</li></ul> | Autodesk               |
| ENGINE -               | REALLY need              | Inventor               |
| SIMULATION             | a Xeon and               | Animation 4            |
| Engine Valve           | Quadro?? 3D              | Stroke Engine          |
| Autodesk               | animation of a           | Working                |
| Inventor               | fuel injected V8         | Animation              |
| Tutorial               | GM ZR1                   | Frame                  |
| Autodesk               | Corvette V8              | Generator              |
| Inventor               | Engine                   | Tutorial               |
| tutorial V12           | Assembly LS9             | (Beginner) as          |
| engine   Ep 05         | and Car                  | Fast as I Can          |
| Full HD—               | Balance of               | Autodesk               |
| SolidWorks RE          | I.C.Engines              | Inventor               |
| <u>Tutorial #320 :</u> | Mercedes Benz            | Engine Block           |
| Car Engine             | AMG 63 V8                | Top - Autocad          |
| complete video         | Engine                   | 2019 - Part            |
| <u>(2 turbo V6) -</u>  | Production <u>Car</u>    | Design                 |
| <u>(advanced</u>       | <u>Design</u>            | Engine Block           |

|| Autodesk Inventor **Tutorial** Autodesk Inventor -**Engine** Autodesk Inventor tutorial V12 engine | Ep 01 Full HD Autodesk Inventor **Tutorial V6 Engine: Engine** Block Engine Exhaust Manifold | | Autodesk Inventor Tutorial AC-Motor with audio narration | | Autodesk Inventor **Tutorial AUTOCAD VS** SOLIDWORKS

COMPARISON | WHICH 3D MODELING SOFTWARE IS BEST FOR STUDENTS AND PROFESS IONALS Engine 3D Models -3D CAD Browser This Video covers how to design a V12 Engine Crankshaft 1.Design of a Piston: https://www .youtube.com/watch ?v=52356t LBFc&i ndex=2&list=PLkI L18ZNxNClKaySjCPH... V8 Engine Aut odesk Online Gallery Looking for downloadable 3D printing models, designs, and

CAD files? Join the GrabCAD Community to get access to 2.5 million free CAD files from the largest collection of professional designers, engineers, manufacturers , and students on the planet. v8 - Recent models | 3D CAD Model Collection I GrabCAD ... I am learning autocad and I am trying to find blue prints or technical drawings of a car engine with measurments so I can design it in

can not seem to find anything does anyone know where I could find something like this? I would prefer a small 4 cylinder engine to do for the first time . Thank you . Tom How to design a Crankshaft | V12 Engine Design & Computer-A Design ("CA and all associontent post this website created, uplo managed an owned by the users. ... V8 Engine | CAD Model Library | Grankshaft | V12 Engine Design & Durmax Turlor | CAD I Engine Durmax Turlor | CAD I Engine Durmax Turlor | CAD I Engine Durmax Turlor | CAD I Engine Durmax Turlor | CAD I Engine Durmax Turlor | CAD I Engine Durmax Turlor | CAD I Engine Durmax Turlor | CAD I Engine Durmax Turlor | CAD I Engine Durmax Turlor | CAD I Engine Durmax Turlor | CAD I Engine Durmax Turlor | CAD I Engine Durmax Turlor | CAD I Engine Durmax Turlor | CAD I Engine Durmax Turlor | CAD I Engine Durmax Turlor | CAD I Engine Durmax Turlor | CAD I Engine Durmax Turlor | CAD I Engine Durmax Turlor | CAD I Engine Durmax Turlor | CAD I Engine Durmax Turlor | CAD I Engine Durmax Turlor | CAD I Engine Durmax Turlor | CAD I Engine Durmax Turlor | CAD I Engine Durmax Turlor | CAD I Engine Durmax Turlor | CAD I Engine Durmax Turlor | CAD I Engine Durmax Turlor | CAD I Engine Durmax Turlor | CAD I Engine Durmax Turlor | CAD I Engine Durmax Turlor | CAD I Engine Durmax Turlor | CAD I Engine Durmax Turlor | CAD I Engine Durmax Turlor | CAD I Engine Durmax Turlor | CAD I Engine Durmax Turlor | CAD I Engine Durmax Turlor | CAD I Engine Durmax Turlor | CAD I Engine Durmax Turlor | CAD I Engine Durmax Turlor | CAD I Engine Durmax Turlor | CAD I Engine Durmax Turlor | CAD I Engine Durmax Turlor | CAD I Engine Durmax Turlor | CAD I Engine Durmax Turlor | CAD I Engine Durmax Turlor | CAD I Engine Durmax Turlor | CAD I Engine Durmax Turlor | CAD I Engine Durmax Turlor | CAD I Engine Durmax Turlor | CAD I Engine Durmax Turlor | CAD I Engine Durmax Turlor | CAD I Engine Durmax Turlor | CAD I Engine Durmax Turlor | CAD I Engine Durmax Turlor | CAD I Engine Durmax Turlor | CAD I Engine Durmax Turlor | CAD I Engi

autocad inventor I

V8 ENGINE
AUTODESK
INVENTOR
CADMAN
CHALLENGE
1964 to 1966 V8
Engine Mo... by
jason peters. 5 60
1. SOLIDWORKS,
August 10th, 2017
... Autodesk
Inventor 2012,
SOLIDWORKS
2014, Rendering,
Other, October 9th,

2016 ... The Computer-Aided [CAD] En Design ("CAD") files Honda ... and all associated content posted to this website are created, uploaded, managed and owned by third party users. ... V8 Engine | 3D CAD Model Hoist; Engine (CAD] Engines Hoist; Engine (CAD] Hoist; Engines (CAD] Hoist; Engines (CAD] Hoist; Engines (CAD] Hoist; Engines (CAD] Hoist; Engines (CAD] Hoist; Engines (CAD] Hoist; Engines (CAD] Hoist; Engines (CAD] Engines (CAD] Engines (C

Library | GrabCAD **Engine Ducati** 900ss Motorcycle [CAD] Engine Durmax Turbo Diesel 6.6; Engine Ferrari 288 GTO [CAD] Engine Flathead Straight 8 [CAD] Engine Ford 2.3 [CAD] Engine Ford Mustang; **Engine Ford** Supercharged V8; Engine GM 350 V8 Turbo [CAD] **Engine Harley** Davidson [CAD] **Engine Head Brough Superior** 

Hoist; Engine Hoist [CAD] Engine Auto Cad Inventor V8 Engine A V8 engine is an eight-cylinder V engine with the cylinders mounted on the crankcase in two sets of four cylinders, in most cases set at a right angle to each other, but sometimes at a narrower angle, with all eight pistons driving a common crankshaf Free CAD Designs, Files & 3D Models | The GrabCAD ... The Computer-Aided Design ("CAD") files and all associated content

posted to this

website are

680 [CAD] Engine

created, uploaded, managed and owned by third party users. Each CAD and any associated text, image or data is in no way sponsored by or affiliated with any company, organization or real- - Instructables world item, product, or good it may purport to portray. Solved: Engine bl ueprints/technical drawings -Autodesk ... 1964 to 1966 V8 Engine Mo... by jason peters. 4 38 0. SOLIDWORKS. September 13th, 2017 scorpion 1. by ... Autodesk Inventor, CATIA, STEP / IGES. STL, Rendering, ... The Computer-Aided Design

("CAD") files and all associated content posted to this website are created, uploaded, CAD V8 Engine: managed and owned by third party users. ...

**CAD V8 Engine** ?Follow me here ?: Instagram: ht tps://www.instag ram.com/khelifa ouiammar/ Facebook: https ://www.facebook .com/KammarNi ne/ Youtube: htt ps://youtube.co m/user/...

Autodesk Inventor tutorial V12 engine | Ep 05 Full HD ...

This video covers how to design a Engine block for a V12 Engine SOLIDWORKS. v8 - Recent models | 3D CAD Model Collection

This is one of the engines i have been designing over the last couple of weeks, it is a V8 SOHC. naturally aspirated. although i am thinking of turbocharging it ahaha. It was drawn in Autodesk Inventor Pro EDIT: I am now currently in the process... Engine Block | V12 Engine Design & Assembly #5 | Autodesk ...

| ?Follow me here       | •                           | <del>05 Full HD ?</del> |
|-----------------------|-----------------------------|-------------------------|
| ?: Instagram: htt     | and Crankshaft              | SolidWorks RE           |
| ps://www.instagr      | work in                     | <u>Tutorial #320 :</u>  |
| am.com/khelifao       | Autodesk                    | <u>Car Engine</u>       |
| uiammar/              | Inventor                    | <u>complete video</u>   |
| Facebook : https:     | <del>Autodesk</del>         | <u>(2 turbo V6) -</u>   |
| //www.facebook.       | Inventor 2020 - 1           | <u>(advanced</u>        |
| com/KammarNin         | Hour Test Drive             | <u>assembly)</u> How    |
| e/ Youtube: https     | <del>(With Files), 3D</del> | to buy the BEST         |
| ://youtube.com/u      | CAD Modelling               | Workstation for         |
| ser/                  | Full Tutorial               | Autodesk                |
| Engine Block          | Engine Case                 | Inventor                |
| V12 Engine            | Rear    Autodesk            | *SHORT                  |
| <u> Design \u0026</u> | Inventor Tutorial           | VERSION* 3D             |
| Assembly #5           | Fusion 360                  | Modeling \u0026         |
| <u>Autodesk</u>       | Modeling V12                | Design – Do you         |
| <u>Inventor</u>       | Engine EP 01 ?              | REALLY need a           |
| Tutorials V8          | Full HD                     | Xeon and                |
| Engine                | <b>INVENTOR 2017</b>        | Quadro?? <b>3D</b>      |
| Animation in          | - ASSEMBLY                  | animation of a          |
| Autodesk              | ENGINE -                    | fuel injected V8        |
| Inventor              | SIMULATION                  | GM ZR1                  |
| Autodesk              | Engine Valve                | Corvette V8             |
| Inventor              | Autodesk                    | Engine Assembly         |
| Advance               | Inventor Tutorial           | LS9 and Car             |
| Tutorial Engine       | <del>Autodesk</del>         | Balance of              |
| Block Design          | Inventor tutorial           | I.C.Engines             |
| V8 Engine             | <del>V12 engine   Ep</del>  | Mercedes Benz           |

|                   | BEST FOR                                                                                                    |
|-------------------|----------------------------------------------------------------------------------------------------|
| Autodesk          | STUDENTS                                                                                                    |
| Inventor Tutorial | AND PROFESSI                                                                                                    |
| <u> Autodesk</u>  | ONALS                                                                                                    |
| Inventor -        | Title: Auto Cad                                                                                                    |
| Engine            | Inventor V8                                                                                                    |
| Autodesk          | Engine Project                                                                                                    |
| Inventor tutorial | Author: wiki.ctsn                                                                                                    |
| V12 engine   Ep   | et.org-Andreas                                                                                                    |
| 01 Full HD ?      | Ritter-2020-09-0                                                                                                    |
| Autodesk          | 4-08-34-08                                                                                                    |
| Inventor Tutorial | Subject: Auto                                                                                                    |
| V6 Engine:        | Cad Inventor V8                                                                                                    |
| Engine Block      | Engine Project                                                                                                    |
| Engine Exhaust    | <u>Autodesk</u>                                                                                                    |
| Manifold          | Inventor,                                                                                                    |
| <u>Autodesk</u>   | Automotive,                                                                                                    |
| Inventor Tutorial | engine - Recent                                                                                                    |
| AC-Motor with     | models   3D                                                                                                    |
| audio narration   | HOW TO MAKE                                                                                                    |
| Autodesk          | A V8 ENGINE                                                                                                    |
| Inventor Tutorial | WITH                                                                                                    |
| AUTOCAD VS        | AUTODESK                                                                                                    |
| SOLIDWORKS        | INVENTOR                                                                                                    |
| COMPARISON        | CADMAN                                                                                                    |
| WHICH 3D          | CHALLENGE                                                                                                    |
| MODELING          | Hello folks,                                                                                                    |
| SOFTWARE IS       | welcome to the                                                                                                    |
|                   | Autodesk Inventor - Engine Autodesk Inventor tutorial V12 engine   Ep 01 Full HD ? Autodesk Inventor Tutorial V6 Engine: Engine Block Engine Exhaust Manifold    Autodesk Inventor Tutorial AC-Motor with audio narration    Autodesk Inventor Tutorial AUTOCAD VS SOLIDWORKS COMPARISON   WHICH 3D MODELING |

CADMAN Each CAD and PM ... The CHALLENGE, any associated Computer-Aided from your friendly text, image or Design ("CAD") neighborhood data is in no way files and all CADMAN! Here sponsored by or associated is my design of a affiliated with any content posted to v8 engine I made company, this website are back ... organization or created ...

engine - Recent real-world item ...

models | 3D

**CAD Model** Software: Other,

Collection | Autodesk
GrabCAD ... Inventor,
Automotive x Rendering,
Autodesk
Inventor x Tag: Inventor,
Categories

engine ... The Categories: Computer-Aided Automotive ...

Design ("CAD") yes, this is just a files and all school work, the associated parts is based

content posted on real parts of to this website the engine

are created, volkswagen ap uploaded, 2.0 if you need

managed and more

owned by third information. 23 party users. Oct 2018 3:09